# Package 'doppelgangR'

October 16, 2019

<span id="page-0-0"></span>Title Identify likely duplicate samples from genomic or meta-data

Version 1.12.0

Description The main function is doppelgangR(), which takes as minimal input a list of ExpressionSet object, and searches all list pairs for duplicated samples. The search is based on the genomic data (exprs(eset)), phenotype/clinical data (pData(eset)), and ``smoking guns'' - supposedly unique identifiers found in pData(eset).

**Depends**  $R$  ( $>= 3.5.0$ ), Biobase, BiocParallel

- Imports sva, impute, digest, mnormt, methods, grDevices, graphics, stats, SummarizedExperiment, utils
- Suggests BiocStyle, knitr, rmarkdown, curatedOvarianData, ROCR, pROC, RUnit, simulatorZ, proxy
- biocViews ImmunoOncology, RNASeq, Microarray, GeneExpression, QualityControl

License GPL  $(>=2.0)$ 

Encoding UTF-8

URL <https://github.com/lwaldron/doppelgangR>

BugReports <https://github.com/lwaldron/doppelgangR/issues>

VignetteBuilder knitr

RoxygenNote 6.0.1

git\_url https://git.bioconductor.org/packages/doppelgangR

git\_branch RELEASE\_3\_9

git\_last\_commit 1df99ea

git\_last\_commit\_date 2019-05-02

Date/Publication 2019-10-15

Author Levi Waldron [aut, cre], Markus Reister [aut, ctb], Marcel Ramos [ctb]

Maintainer Levi Waldron <lwaldron.research@gmail.com>

# <span id="page-1-0"></span>R topics documented:

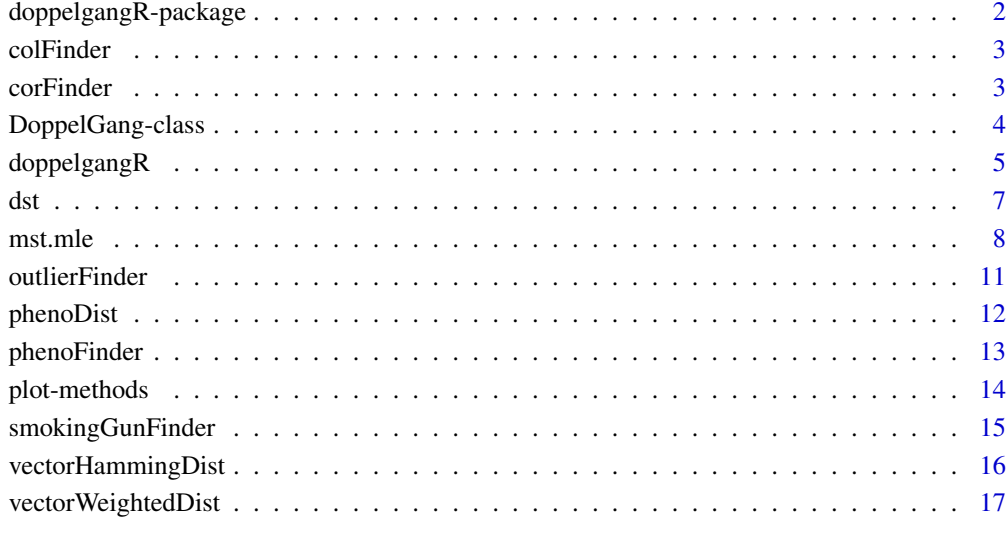

#### **Index** 2008 **[19](#page-18-0)99**

doppelgangR-package *Identify likely duplicate samples from genomic or meta-data*

# Description

The main function is doppelgangR(), which takes as minimal input a list of ExpressionSet object, and searches all list pairs for duplicated samples. The search is based on the genomic data (exprs(eset)), phenotype/clinical data (pData(eset)), and "smoking guns" - supposedly unique identifiers found in pData(eset).

## Author(s)

Levi Waldron, Markus Riester, Marcel Ramos

# See Also

Useful links:

- <https://github.com/lwaldron/doppelgangR>
- Report bugs at <https://github.com/lwaldron/doppelgangR/issues>

<span id="page-2-0"></span>colFinder *Calculate pairwise similarities of colData between samples for a list containing two DataFrame*

#### Description

This function acts as a wrapper to colData to handle cases of one DataFrame, a list of two identical DataFrame, or a list of two different DataFrame

# Usage

```
colFinder(summex.list, ...)
```
# Arguments

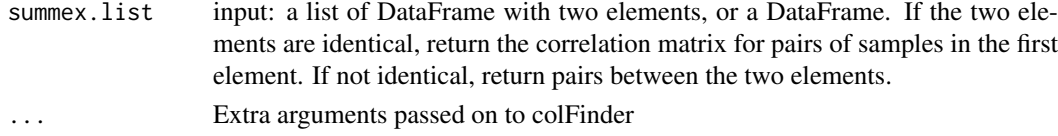

## Value

A matrix of similarities between the colData of pairs of samples.

# Author(s)

Fabio Da Col, Marcel Ramos

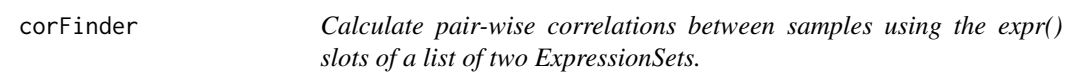

# Description

This function acts as a wrapper around ComBat (sva package) and cor(), to calculate pairwise correlations within one or between two ExpressionSets.

## Usage

```
corFinder(eset.pair, separator = ":", use.ComBat = TRUE, ...)
```
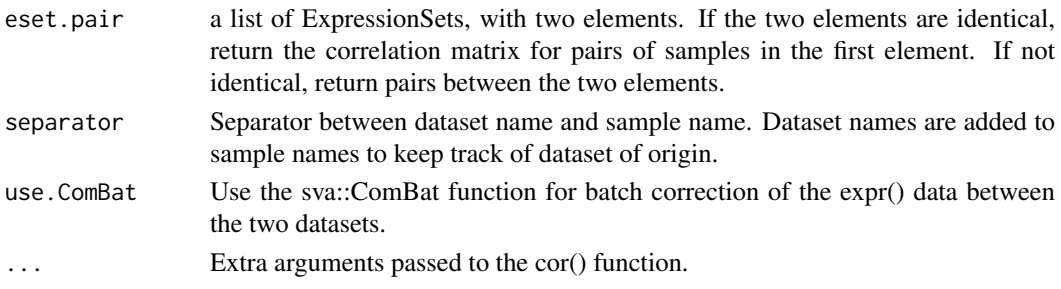

# <span id="page-3-0"></span>Value

Returns a matrix of sample-wise Pearson Correlations.

# Author(s)

Levi Waldron, Markus Riester, Marcel Ramos

# Examples

```
example("phenoFinder")
```
corFinder(esets2)

<span id="page-3-1"></span>DoppelGang-class *DoppelGang S4 class*

# <span id="page-3-2"></span>Description

S4 class containing results of doppelgangR() function.

# Usage

```
## S4 method for signature 'DoppelGang'
summary(object)
```
## S4 method for signature 'DoppelGang' show(object)

## S4 method for signature 'DoppelGang' print(x)

## Arguments

x, object A DoppelGang class object

# Objects from the Class

Objects can be created by calls of the form new(DoppelGang ...)

# Author(s)

Levi Waldron and Markus Riester

# See Also

[plot,DoppelGang-method](#page-0-0)

<span id="page-4-0"></span>doppelgangR *doppelgangR*

#### Description

Identify samples with suspiciously high correlations and phenotype similarities

# Usage

```
doppelgangR(esets, separator = ":", corFinder.args = list(separator =
  separator, use.ComBat = TRUE, method = "pearson"),
  phenoFinder.args = list(separator = separator, vectorDistFun =
  vectorWeightedDist), outlierFinder.expr.args = list(bonf.prob = 0.5,
  transFun = atanh, tail = "upper"),
  outlierFinder.pheno.args = list(normal.upper.thresh = 0.99, bonf.prob =
  NULL, tail = "upper"), smokingGunFinder.args = list(transFun = I),
  impute.knn.args = list(k = 10, \text{rown}) = 0.5, \text{colmax} = 0.8, \text{maxp} = 1500,rng.seed = 362436069), manual.smokingguns = NULL,
  automatic.smokingguns = FALSE, within.datasets.only = FALSE,
  intermediate.pruning = FALSE, cache.dir = "cache", BPPARAM = bpparam(),
  verbose = TRUE)
```
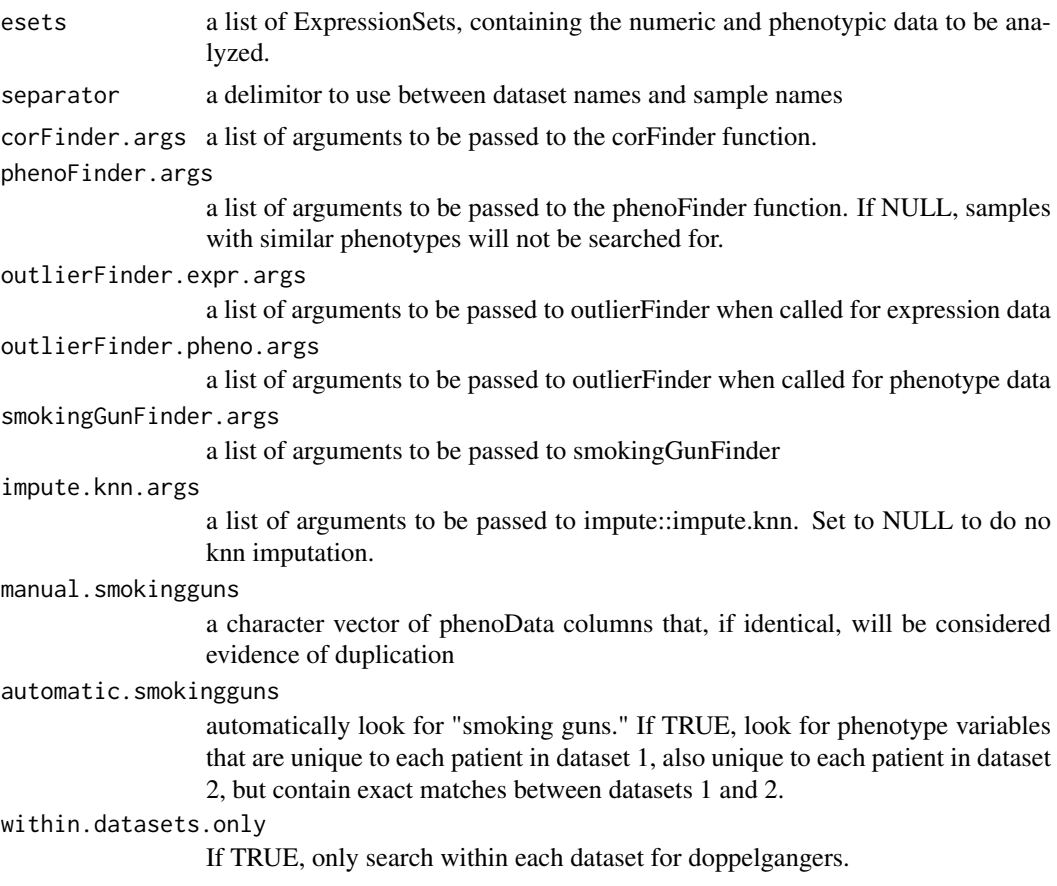

#### <span id="page-5-0"></span>intermediate.pruning

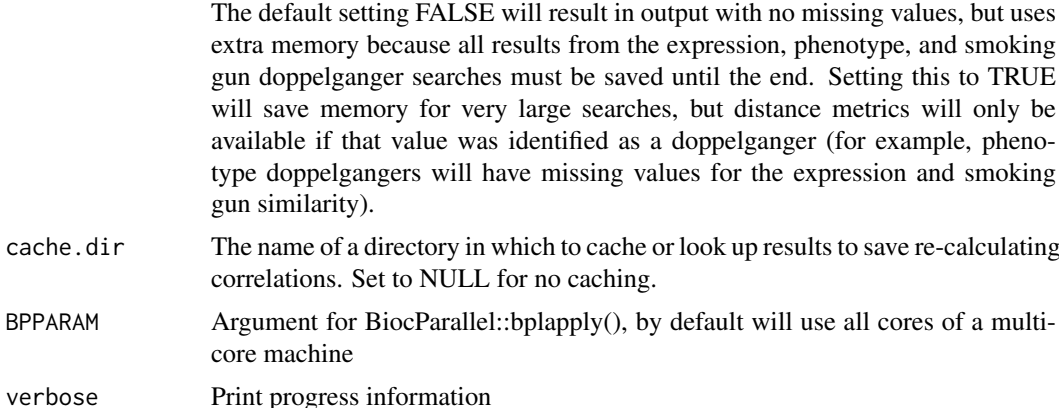

#### Value

Returns an object of S4-class "DoppelGang"

#### Author(s)

Levi Waldron, Markus Riester, Marcel Ramos

#### See Also

[DoppelGang-class](#page-3-1) [BiocParallelParam-class](#page-0-0)

```
example("phenoFinder")
```

```
results2 <- doppelgangR(esets2, cache.dir = NULL)
results2
plot(results2)
summary(results2)
```

```
## Set phenoFinder.args=NULL to ignore similar phenotypes, and
## turn off ComBat batch correction:
```

```
## Not run:
results2 <- doppelgangR(testesets,
corFinder.args=list(use.ComBat=FALSE), phenoFinder.args=NULL,
   cache.dir=NULL)
summary(results2)
```

```
library(curatedOvarianData)
data(GSE32062.GPL6480_eset)
data(GSE32063_eset)
data(GSE12470_eset)
data(GSE17260_eset)
```

```
testesets <- list(JapaneseA = GSE32062.GPL6480_eset,
   JapaneseB = GSE32063_eset,
   Yoshihara2009 = GSE12470_eset,
   Yoshihara2010 = GSE17260_eset)
```

```
dst de verste van de verste van de verste van de verste van de verste van de verste van de verste van de verste v
```

```
## standardize the sample ids to improve matching
## based on clinical annotation
testesets <- lapply(testesets, function(X) {
  X$alt_sample_name <-
    paste(X$sample_type, gsub("[^0-9]", "", X$alt_sample_name), sep = "_")
  pData(X) <-
    pData(X)[,!grepl("uncurated_author_metadata", colnames(pData(X)))]
 X[, 1:20] ##speed computations
})
(results1 <- doppelgangR(testesets, cache.dir = NULL))
plot(results1)
summary(results1)
## End(Not run)
```
<span id="page-6-1"></span>

#### dst *Skew-t Distribution*

## Description

Density function, distribution function and random number generation for the skew- $t$  (ST) distribution. Functions copied from sn CRAN library v0.4.18 for argument name compatibility with st.mle function from the same version.

#### Usage

```
dst(x, location = 0, scale = 1, shape = 0, df = Inf, dp = NULL,log = FALSE)
rst(n = 1, location = 0, scale = 1, shape = 0, df = Inf, dp = NULL)
pst(x, location = 0, scale = 1, shape = 0, df = Inf, dp = NULL, ...)
qst(p, location = 0, scale = 1, shape = 0, df = Inf, tol = 1e-06,
 dp = NULL, ...
```
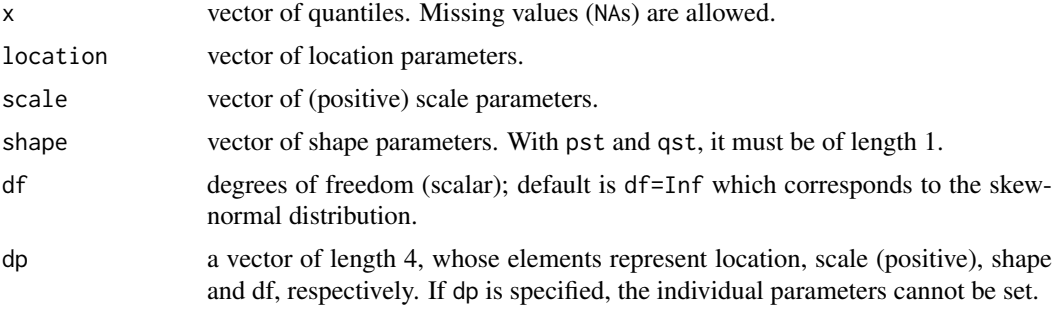

<span id="page-7-0"></span>8 mst.mle

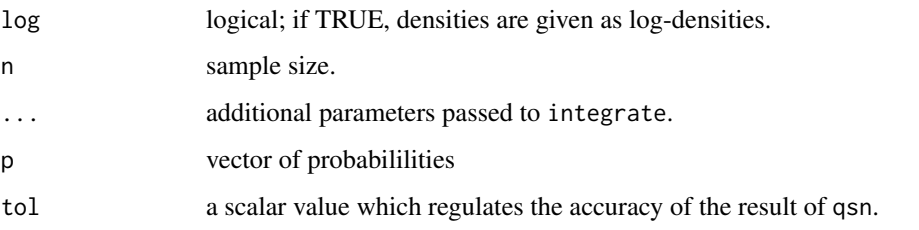

#### Value

Density (dst), probability (pst), quantiles (qst) and random sample (rst) from the skew-t distribution with given location, scale, shape and df parameters.

#### Details

Typical usages are

```
scale=1, shape=0, df=Inf, log=FALSE) dst(x, dp=, log=FALSE) pst(x,
location=0, scale=1, shape=0, df=Inf, ...) pst(x, dp=, log=FALSE) qst(p,
location=0, scale=1, shape=0, df=Inf, tol=1e-8, ...) qst(x, dp=, log=FALSE)
rst(n=1, location=0, scale=1, shape=0, df=Inf) rst(x, dp=, log=FALSE)
```
#### References

Azzalini, A. and Capitanio, A. (2003). Distributions generated by perturbation of symmetry with emphasis on a multivariate skew-*t* distribution. *J.Roy. Statist. Soc. B* 65, 367–389.

## See Also

#### [st.mle](#page-7-1)

# Examples

```
pdf <- dst(seq(-4,4,by=0.1), shape=3, df=5)
rnd <- rst(100, 5, 2, -5, 8)
q <- qst(c(0.25,0.5,0.75), shape=3, df=5)
stopifnot(identical(all.equal(pst(q, shape=3, df=5), c(0.25,0.5,0.75)), TRUE))
```
mst.mle *Maximum likelihood estimation for a (multivariate) skew-t distribution*

#### <span id="page-7-1"></span>Description

Fits a skew-t (ST) or multivariate skew-t (MST) distribution to data, or fits a linear regression model with (multivariate) skew-t errors, using maximum likelihood estimation. Functions copied from sn CRAN library v0.4.18 because they were later deprecated in that library.

#### mst.mle

#### Usage

```
mst.mle(X, y, freq, start, fixed.df = NA, trace = FALSE,
  algorithm = c("nlminb", "Nelder-Mead", "BFGS", "CG", "SANN"),
 control = list()st.mle(X, y, freq, start, fixed.df = NA, trace = FALSE,
  algorithm = c("nlminb", "Nelder-Mead", "BFGS", "CG", "SANN"),
  control = list()
```
#### Arguments

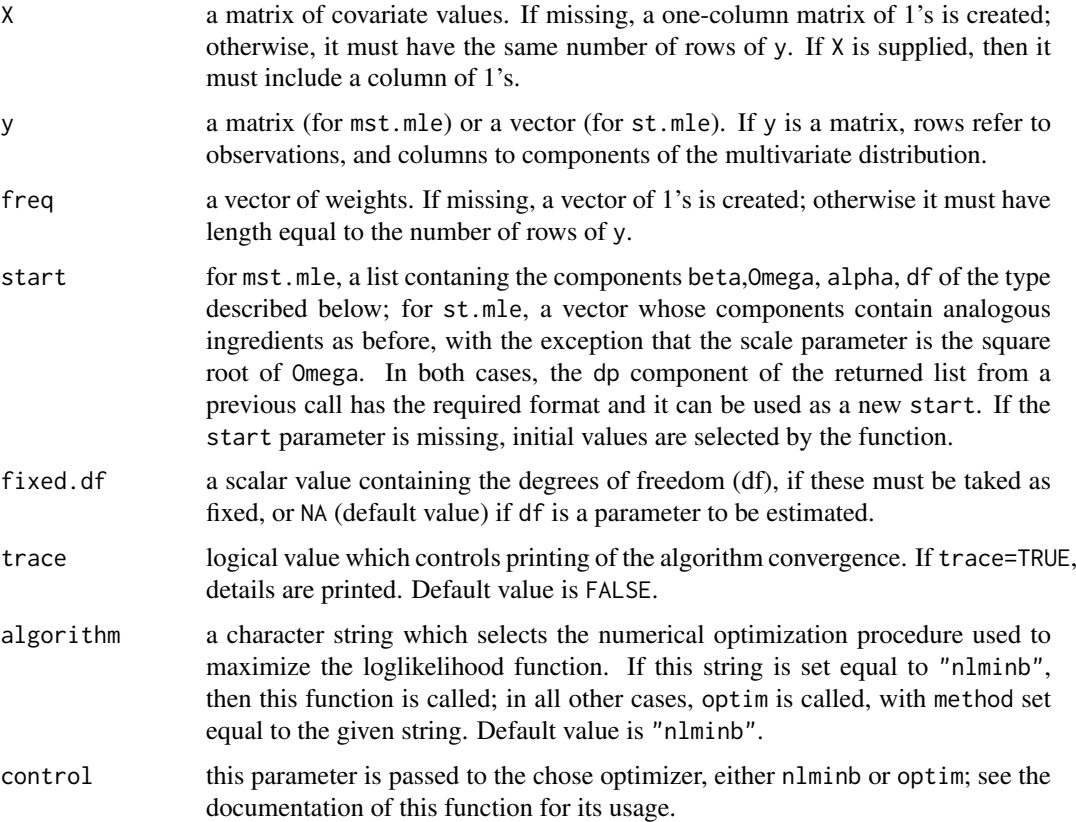

#### Details

If y is a vector and it is supplied to mst.mle, then it is converted to a one-column matrix, and a scalar skew-t distribution is fitted. This is also the mechanism used by st.mle which is simply an interface to mst.mle.

The parameter freq is intended for use with grouped data, setting the values of y equal to the central values of the cells; in this case the resulting estimate is an approximation to the exact maximum likelihood estimate. If freq is not set, exact maximum likelihood estimation is performed.

likelihood estimation, use st.mle.grouped.

Numerical search of the maximum likelihood estimates is performed in a suitable re-parameterization of the original parameters with aid of the selected optimizer (nlminb or optim) which is supplied with the derivatives of the log-likelihood function. Notice that, in case the optimizer is optim), the gradient may or may not be used, depending on which specific method has been selected. On exit

from the optimizer, an inverse transformation of the parameters is performed. For a specific description on the re-parametrization adopted, see Section 5.1 and Appendix B of Azzalini \& Capitanio (2003).

# Value

A list containing the following components:

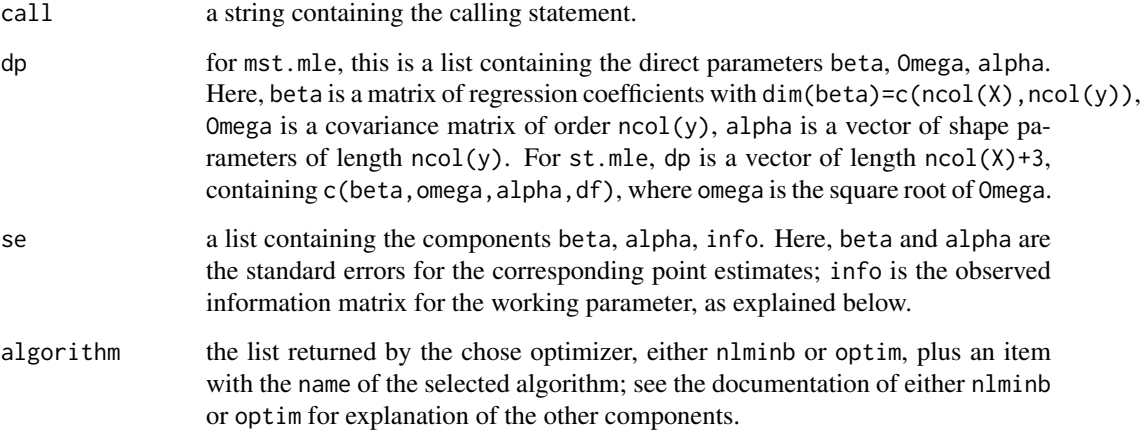

#### Background

The family of multivariate skew-t distributions is an extension of the multivariate Student's t family, via the introduction of a shape parameter which regulates skewness; when shape=0, the skew-t distribution reduces to the usual t distribution. When df=Inf the distribution reduces to the multivariate skew-normal one; see dmsn. See the reference below for additional information.

#### References

Azzalini, A. and Capitanio, A. (2003). Distributions generated by perturbation of symmetry with emphasis on a multivariate skew *t* distribution. The full version of the paper published in abriged form in *J.Roy. Statist. Soc. B* 65, 367–389, is available at [http://azzalini.stat.unipd.it/SN/](http://azzalini.stat.unipd.it/SN/se-ext.ps) [se-ext.ps](http://azzalini.stat.unipd.it/SN/se-ext.ps)

# See Also

[dst](#page-6-1)

```
dat <- rt(100, df=5, ncp=100)
fit <- st.mle(y=dat)
fit
```
<span id="page-9-0"></span>

<span id="page-10-0"></span>

#### Description

By default uses the Fisher z-transform for Pearson correlation (atanh), and identifies outliers as those above the quantile of a skew-t distribution with mean and standard deviation estimated from the z-transformed matrix. The quantile is calculated from the Bonferroni-corrected cumulative probability of the upper tail.

## Usage

```
outlierFinder(similarity.mat, bonf.prob = 0.05, transFun = atanh,
 normal.upper.thresh = NULL, tail = "upper"
```
## Arguments

![](_page_10_Picture_127.jpeg)

# Value

Returns either NULL or a dataframe with three columns: sample1, sample2, and similarity.

#### Author(s)

Levi Waldron, Markus Riester, Marcel Ramos

```
library(curatedOvarianData)
data(GSE32063_eset)
cormat <- cor(exprs(GSE32063_eset))
outlierFinder(cormat, bonf.prob = 0.05)
```
<span id="page-11-0"></span>

#### Description

This function does some simple looping to allow x and y to be various combinations of vectors and matrices/dataframes.

#### Usage

 $phenobist(x, y = NULL, bins = 10, vectorDistFun = vectorWeightedDist, ...)$ 

#### Arguments

![](_page_11_Picture_139.jpeg)

#### Value

a matrix of distances between pairs of rows of x (if y is unspecified), or between all pairs of rows between x and y (if both are provided).

## Author(s)

Levi Waldron, Markus Riester, Marcel Ramos

```
example("phenoFinder")
pdat1 <- pData(esets2[[1]])
pdat2 <- pData(esets2[[2]])
## Use phenoDist() to calculate a weighted distance matrix
distmat <- phenoDist(as.matrix(pdat1), as.matrix(pdat2))
## Note outliers with identical clinical data, these are probably the same patients:
graphics::boxplot(distmat)
## Not run:
   library(curatedOvarianData)
   data(GSE32063_eset)
   data(GSE17260_eset)
   pdat1 <- pData(GSE32063_eset)
   pdat2 <- pData(GSE17260_eset)
   ## Curation of the alternative sample identifiers makes duplicates stand out more:
   pdat1$alt_sample_name <-
     paste(pdat1$sample_type,
```
#### <span id="page-12-0"></span>phenoFinder 13

```
gsub("[^0-9]", "", pdat1$alt_sample_name),
         sep = "")
 pdat2$alt_sample_name <-
   paste(pdat2$sample_type,
        gsub("[^0-9]", "", pdat2$alt_sample_name),
        sep = "")
## Removal of columns that cannot possibly match also helps duplicated patients to stand out
ndat1 < -pdat1[,!grepl("uncurated_author_metadata", colnames(pdat1))]
pdat2 <-
  pdat2[,!grepl("uncurated_author_metadata", colnames(pdat2))]
 ## Use phenoDist() to calculate a weighted distance matrix
 distmat <- phenoDist(as.matrix(pdat1), as.matrix(pdat2))
 ## Note outliers with identical clinical data, these are probably the same patients:
graphics::boxplot(distmat)
```

```
## End(Not run)
```
![](_page_12_Picture_141.jpeg)

Calculate pairwise similarities of phenoData between samples for a *list containing two ExpressionSets*

#### Description

This function acts as a wrapper to phenoDist to handle cases of one ExpressionSet, a list of two identical ExpressionSets, or a list of two different ExpressionSets.

#### Usage

```
phenoFinder(eset.pair, separator = ":", ...)
```
## Arguments

![](_page_12_Picture_142.jpeg)

## Value

A matrix of similarities between the phenotypes of pairs of samples.

#### Author(s)

Levi Waldron, Markus Riester, Marcel Ramos

## Examples

```
library(curatedOvarianData)
data(GSE32063_eset)
data(GSE17260_eset)
esets2 <- list(JapaneseB=GSE32063_eset,
                Yoshihara2010=GSE17260_eset)
## standardize the sample ids to improve matching based on clinical annotation
esets2 <- lapply(esets2, function(X){
  X$alt_sample_name <- paste(X$sample_type, gsub("[^0-9]", "", X$alt_sample_name), sep="_")
## Removal of columns that cannot possibly match also helps duplicated patients to stand out
    pData(X) <- pData(X)[, !grepl("uncurated_author_metadata", colnames(pData(X)))]
    X <- X[, 1:20] ##speed computations
    return(X) })
## See first six samples in both rows and columns
phenoFinder(esets2)[1:6, 1:6]
```
plot-methods *Histograms of all pairwise sample correlations, showing identified doppelgangers.*

# Description

Identified doppelgangers are shown with a red vertical line overlaid on a histogram of pairwise sample correlations. One plot is made per pair of datasets.

# Usage

```
## S4 method for signature 'DoppelGang,ANY'
plot(x, skip.no.doppels = FALSE,
 plot.pair = NULL, ...)
```
#### Arguments

```
x An object of class DoppelGang
skip.no.doppels
                (default FALSE) If TRUE, do not plot histograms where no doppelgangers were
                identified.
plot.pair An optional character vector of length two, providing the names of two datasets.
                If provided, only the comparison of these two datasets will be plotted.
... Additional arguments passed on to hist.
```
# Value

None

<span id="page-13-0"></span>

#### <span id="page-14-0"></span>smokingGunFinder 15

#### Methods

list("signature( $x = \Upsilon'$ DoppelGang $\Upsilon'$ ")") Histograms of all pairwise sample correlations, showing identified doppelgangers.

#### Author(s)

Levi Waldron

# Examples

```
library(curatedOvarianData)
data(TCGA_eset)
data(GSE26712_eset)
## Remove some TCGA samples to speed computation:
keep.tcga <-
c("TCGA.13.2060", "TCGA.24.2290", "TCGA.25.2392", "TCGA.25.2404",
"TCGA.59.2349", "TCGA.09.2044", "TCGA.24.2262", "TCGA.24.2293",
"TCGA.25.2393", "TCGA.25.2408", "TCGA.59.2350", "TCGA.09.2045",
"TCGA.24.2267", "TCGA.59.2351", "TCGA.09.2048", "TCGA.24.2271",
"TCGA.24.2298", "TCGA.25.2398", "TCGA.59.2354", "TCGA.09.2050",
"TCGA.24.2281", "TCGA.09.2051", "TCGA.29.2428", "TCGA.09.2055",
"TCGA.24.2289", "TCGA.29.2414", "TCGA.59.2352", "TCGA.36.2532",
"TCGA.36.2529", "TCGA.36.2551", "TCGA.42.2590", "TCGA.13.2071",
"TCGA.29.2432", "TCGA.36.2537", "TCGA.36.2547", "TCGA.04.1369",
"TCGA.42.2591", "TCGA.23.2641", "TCGA.29.2434", "TCGA.36.2538",
"TCGA.36.2548", "TCGA.04.1516", "TCGA.42.2593", "TCGA.36.2549",
"TCGA.04.1644", "TCGA.13.2057", "TCGA.23.2647", "TCGA.36.2530",
"TCGA.36.2552", "TCGA.42.2587", "TCGA.13.2061", "TCGA.42.2588",
"TCGA.36.2544", "TCGA.42.2589", "TCGA.13.2066", "TCGA.61.2613",
"TCGA.61.2614", "TCGA.24.1852", "TCGA.29.1704", "TCGA.13.1819"
)
keep.tcga <- unique(c(keep.tcga, sampleNames(TCGA_eset)[1:200]))
testesets <- list(Bonome08=GSE26712_eset, TCGA=TCGA_eset[, keep.tcga])
results1 <- doppelgangR(testesets,
    corFinder.args=list(use.ComBat=FALSE), phenoFinder.args=NULL,
    cache.dir=NULL)
plot(results1)
```
![](_page_14_Picture_147.jpeg)

#### Description

Checks all pairwise combinations of samples for values of the "smoking" gun phenotypes that are identical.

# Usage

```
smokingGunFinder(eset.pair, smokingguns, transFun = I, separator = ":")
```
# <span id="page-15-0"></span>Arguments

![](_page_15_Picture_129.jpeg)

## Value

Returns an adjacency matrix for samples where matches have value 1, non-matches have value zero. Value for a sample against itself is NA.

# Author(s)

Levi Waldron, Markus Riester, Marcel Ramos

# Examples

example("phenoFinder")

```
smokingGunFinder(esets2, "days_to_death")
```
![](_page_15_Picture_130.jpeg)

# Description

Simple function to count the fraction of different elements (in the same position) between two vectors of the same length, after removing elements from both vectors corresponding to positions that are NA in either vector.

# Usage

vectorHammingDist(x, y, k, l)

![](_page_15_Picture_131.jpeg)

#### <span id="page-16-0"></span>vectorWeightedDist 17

#### Value

Returns a numeric value, the Hamming Distance (the number of non-equal values between x and y).

# Author(s)

Levi Waldron, Markus Riester, Marcel Ramos

# Examples

```
(mat <- matrix(c(paste0("A", 1:5), paste0("A", 5:1)),
   nrow = 2, byrow = TRUE))
stopifnot(vectorHammingDist(mat, mat, 1, 2) == 0.8)
stopifnot(vectorHammingDist(mat, mat, 1, 1) == 0)
mat[1, 1] <- NA
stopifnot(vectorHammingDist(mat, mat, 1, 2) == 0.75)
stopifnot(vectorHammingDist(mat, mat, 1, 1) == 0)
mat[1, 3] < -NAstopifnot(vectorHammingDist(mat, mat, 1, 2) == 1)
```
![](_page_16_Picture_130.jpeg)

## Description

Simple function to count the fraction of different elements (in the same position) between two vectors of the same length, after removing elements from both vectors corresponding to positions that are NA in either vector. Distance is the probability for observing the matches and mismatches in two random patients.

## Usage

```
vectorWeightedDist(x, y, k, l)
```
#### Arguments

![](_page_16_Picture_131.jpeg)

# Value

Returns a numeric value, the log of the probability of observing the matches in x and y

# Author(s)

Levi Waldron, Markus Riester, Marcel Ramos

```
mymat1 <- matrix(rnorm(20), ncol = 5)
mymat1[1, 4] <- NA
mymat2 <- matrix(rnorm(20), ncol = 5)
vectorWeightedDist(mymat1, mymat2, 1, 2)
```
# <span id="page-18-0"></span>Index

```
∗Topic distribution
    dst, 7
    mst.mle, 8
∗Topic methods
    plot-methods, 14
∗Topic package
    doppelgangR-package, 2
∗Topic regression
    mst.mle, 8
BiocParallelParam-class, 6
colFinder, 3
corFinder, 3
DoppelGang, 14
DoppelGang (DoppelGang-class), 4
DoppelGang-class, 4, 6
doppelgangR, 5
doppelgangR-package, 2
dst, 7, 10
hist, 14
mst.mle, 8
outlierFinder, 11
phenoDist, 12
phenoFinder, 13
plot,DoppelGang (plot-methods), 14
plot,DoppelGang,ANY-method
        (plot-methods), 14
plot,DoppelGang-method (plot-methods),
        14
plot-methods, 14
plot.DoppelGang (plot-methods), 14
plot.doppelgangR (plot-methods), 14
print,DoppelGang-method
        (DoppelGang-class), 4
pst (dst), 7
qst (dst), 7
rst (dst), 7
```
show,DoppelGang-method *(*DoppelGang-class*)*, [4](#page-3-0) smokingGunFinder, [15](#page-14-0) st.mle, *[8](#page-7-0)* st.mle *(*mst.mle*)*, [8](#page-7-0) summary,DoppelGang-method *(*DoppelGang-class*)*, [4](#page-3-0)

vectorHammingDist, [16](#page-15-0) vectorWeightedDist, [17](#page-16-0)